**Weird Metronome Crack Keygen For (LifeTime) Download (Final 2022)**

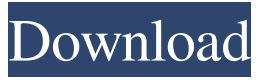

**Weird Metronome Torrent (Activation Code) Download PC/Windows**

The Pro2\_Xbox\_PC\_Fulldisc\_SALE version lets you play through all of your favourite games and also lets you watch Youtube videos while you play! This is great if you like watching videos and playing games at the same time as it means you can multitask! ...Weird Animation. This video will show you how to create a side flip, so you can mimic the works of magic by convincing your audience of your tricks, including spinning plates, transforming objects, and much more! When you connect an external storage device, you can perform data backups by selecting the source for the backup operation. You can also enjoy the backup functions by using the backup function on

your PC. Easy Solutions - Free Download Windows 10 Weird Image TigerDirect is a registered trademark of TigerDirect, Inc. The company, products and service offerings presented here are not endorsed by or affiliated with TigerDirect, Inc.In the Letterl for the Lady (1895) Joyce writes Dungarvon is a town lying in a lovely situation amid the hills and mountains, which overlooks, or rather, hangs over, the great panorama of the Vale of the Black-Water and surrounding districts. By its position it commands the finest views in Ireland, and was certainly well chosen by the British as a place of residence for Lord Castlereagh, whose statue is the pride of the town. The population of the town itself is not very considerable, but there are large numbers of

people living in the suburbs, enjoying its beautiful surroundings and possessing large properties. O'Donnell's translation Dungarvan is a town which lies in a beautiful situation amid the hills and mountains, which overlooks, or rather, hangs over, the great vale of the Blackwater and the surrounding districts. By its position it commands the finest views in Ireland and was certainly well chosen by the British as a place of residence for Lord Castlereagh, whose statue is the pride of the town. The population of the town itself is not very considerable but there are large numbers of people living in the suburbs, enjoying the beautiful surroundings and possessing large properties. A lovely translation that has caught the spirit of the original.

### Dungarvan, Loving all your hills and valleys! 1 5 Dungarvan, Loving all your hills and valleys! 1 5 Flores

**Weird Metronome Crack+ Serial Key [Mac/Win] (Latest)**

→ Keyboard Macro Recorder is a handy program designed for recording and replaying keyboard actions. It's a great help in improving your typing speed and dexterity.  $\rightarrow$  The Macros Recorder Features:  $\rightarrow$ 1.Record actions that are triggered by special keys.  $\rightarrow$ 2.Recognize and play a song/movie clip from a folder.  $\rightarrow$  3. Record and play screen videos.  $\rightarrow$  4. Record and play sound clips.  $\rightarrow$  5. Play recorded keys with the help of a built-in sequencer.  $\rightarrow$  6. Filter recording actions by letter, or by a specific word.  $\rightarrow$  7. Preset the record

interval from 1 to 120 seconds.  $\rightarrow$  8. Save macros in the form of playlists.  $\rightarrow$  9. Support 32-bit and 64-bit version.  $\rightarrow$  Key Features:  $\rightarrow$  1. Record keystrokes with the help of a handy keyboard macro recorder.  $\rightarrow$  2. Recognize and play a song/movie clip from a folder.  $\rightarrow$  3. Record and play screen videos.  $\rightarrow$  4. Record and play sound clips.  $\rightarrow$  5. Play recorded keys with the help of a built-in sequencer.  $\rightarrow$  6. Filter recording actions by letter, or by a specific word.  $\rightarrow$  7. Preset the record interval from 1 to 120 seconds.  $\rightarrow$  8. Save macros in the form of playlists.  $\rightarrow$  9. Support 32-bit and 64-bit version.  $\rightarrow$ 10.Customize settings of the playback speed, record speed, record type, record frequency, save and load presets, audio gain, and many other parameters.  $\rightarrow$ 11.Visual and manual keyboard

macro editing.  $\rightarrow$  12. Works with Windows and macOS.  $\rightarrow$ 13.Supports Multi-Track Recording Mode.  $\rightarrow$  14. Supports Tab Key.  $\rightarrow$  15. Supports Silence  $Key. \rightarrow 16.$  Supports Segue Key.  $\rightarrow$  17. Supports Silence Segue.  $\rightarrow$ 18.Supports Macro Key.  $\rightarrow$ 19.Supports Macro Edit Mode.  $\rightarrow$  20. Supports Random Key.  $\rightarrow$ 21.Supports Macro 81e310abbf

✓ Easily create a custom metronome layout  $\checkmark$  Adjust the tempo, measure, and different instruments ✓ Start or stop the metronome, switch between a straight metronome, simple measure, and custom mode ✔ Keep the program on a portable device and adjust the sound Key Features: ✓ Easily create a custom metronome layout ✓ Adjust the tempo, measure, and different instruments ✓ Start or stop the metronome, switch between a straight metronome, simple measure, and custom mode ✓ Keep the program on a portable device and adjust the sound <del>V</del> Create new metronomes with multiple variations ✔ Automatically updates the metronome with new measures  $\checkmark$  If an error occurs,

you can restart the program without uninstalling it  $\checkmark$  Set the metronome as your default instrument  $\angle$  Easy to use  $\angle$  Use the same settings for all metronomes and measures ∕ Works well on any PC ∕ Runs on Windows XP, Vista, and Windows 7 **✓** Great audio quality ∕ Minimal system resources usage How to use Weird Metronome: 1. Run Weird Metronome, click on the "Play" button, and choose "Custom Metronome" from the drop-down menu. 2. Now you will see a clock in the upper-left corner. Drag and drop the currently displayed measure on the clock. When finished, click "Next" to return to the main menu. 3. From the main menu, select "Set Measure". If you are in the "Custom Measure" mode, you will be asked to choose the

metronome from the "Choose Instrument" menu. Otherwise, the metronome will be set to "Straight Metronome". 4. If you are in the "Straight Metronome" mode, drag and drop the currently displayed measure on the clock. When finished, click "Next" to return to the main menu. 5. From the main menu, select "Set Measure". If you are in the "Custom Measure" mode, you will be asked to choose the metronome from the "Choose Instrument" menu. Otherwise, the metronome will be set to "Custom". 6. Once the metronome is set, click on the "Play" button and you will hear the chosen instrument playing at the tempo you have set. 7.

**What's New In?**

#### Weird Metronome is a

# lightweight Windows utility that produces regular beats per minute and is suitable for all types of users who need to keep a steady tempo, as they play various instruments. This tool helps you correct any irregular timing issues and gives you a clear sense of timing and tempo but what sets Weird Metronome apart from other metronomes is its support for custom measures, which enables you to learn new songs even if they have unusual meters. The advantages of being portable Since this is a portable program, it is important to mention that it doesn't leave any traces in the Windows Registry. You can copy it on any USB flash drive or other devices, and take it with you whenever you need to use a metronome on the breeze, without having to go through installation steps.

Straightforward layout and basic functionality Weird Metronome boasts a clean and simple layout that gives users the possibility to adjust the tempo and choose between various instruments, such as Bass Drum, Chinese Cymbal, Tambourine, and others. What's more you are allowed to start or stop the metronome and switch between a straight metronome, simple measure, or custom mode. Since it doesn't require much computer knowledge to work with this tool, even less experienced users can master the operation with just a few clicks. During our testing we have noticed that Weird Metronome carries out a task very quickly, provides excellent audio quality, and no errors showed up throughout the entire process. As it would be expected from such a small

# utility, it manages to remain light on the system resources, so it doesn't burden the overall performance of the computer, nor interfere with other programs' functionality. Bottom line To sum things up, Weird Metronome combines ease of use with functionality for helping you adjust irregular timing issues. Thanks to its intuitive layout, it is suitable for beginners and professionals alike. Price: Free Key features: ■ Automated: - Generate beats per minute - MIDI clock synchronization - Create and edit tempo templates - Visual beat tracking - Two sounds - Drag and drop files ■ Stream: - Chords to tablature - Different time signatures and notes per measure - Pitch bend detection - Range selection - Bend direction ■ Custom: - The ability to create

# custom notes and measures - Holds various instruments such as the Chinese Cymbal, Tambourine, and Piano ■ Portable: - Runs in-memory - User friendly interface System requirements: - 8 GB free disk space - Windows XP/Vista/7/8 - Requires DirectX 9 or later CNET Reviews There is an easy way to find the best metronome for you. You just need to read our reviews. This utility is designed to help you do that.

ReCore PS4 Core CPU: Intel i5-2500k Intel i5-2500k Memory: 8 GB RAM 8 GB RAM Graphics: Nvidia GeForce GTX 660 Nvidia GeForce GTX 660 Storage: 32 GB available space 32 GB available space Sound: Headset and speakers required Media: Memory card and / or an external storage device Accessories: New ReCore PS4 Controller Please note that the Intel® Core™ i5-2500K processor and Nvidia GeForce GTX 660 are recommended to play

<https://redshopenligne.com/wp-content/uploads/2022/06/emihal.pdf> <https://pigeonrings.com/wp-content/uploads/2022/06/sahsraqu.pdf> <https://www.academiahowards.com/wp-content/uploads/2022/06/hengin.pdf> <https://socialshubhi.com/wp-content/uploads/2022/06/jahmbles-1.pdf> [https://ayusya.in/wp-content/uploads/Chameleon\\_Clock.pdf](https://ayusya.in/wp-content/uploads/Chameleon_Clock.pdf) <http://nynyroof.com/wp-content/uploads/2022/06/ingecric.pdf> <https://bebetter-official.com/wp-content/uploads/2022/06/VhdAttach.pdf> <https://businessavsnitt.se/wp-content/uploads/2022/06/jpropel.pdf> [https://speedhunters.al/wp](https://speedhunters.al/wp-content/uploads/2022/06/Client_Appointment_Manager_Pro.pdf)[content/uploads/2022/06/Client\\_Appointment\\_Manager\\_Pro.pdf](https://speedhunters.al/wp-content/uploads/2022/06/Client_Appointment_Manager_Pro.pdf) <https://nearme.vip/wp-content/uploads/2022/06/ScheduledCopy.pdf>